CS 61C RISC-V Control Flow Discussion 4: September 23, 2019

### 1 RISC-V with Arrays and Lists

Comment what each code block does. Each block runs in isolation. Assume that there is an array, int  $arr[6] = \{3, 1, 4, 1, 5, 9\}$ , which starts at memory address 0xBFFFFF00, and a linked list struct (as defined below), struct  $11*$  1st, whose first element is located at address  $0 \times ABCD0000$ . Let s0 contain arr's address 0xBFFFFF00, and let s1 contain lst's address 0xABCD0000. You may assume integers and pointers are 4 bytes and that structs are tightly packed. Assume that lst's last node's next is a NULL pointer to memory address 0x00000000.

```
struct ll {
         int val;
         struct ll* next;
    }
1.1 lw t0, 0(s0) 10 = \alpha r^{0.0}lw t1, 8(s0) K \sim 0 (1)
     lw t1, 8(s0) としこa(C し2)<br>add t2, t0, t1 【しこも0 弋と】
     sw t2, 4(s0) \alpharr [1]=t2 \alpha which is what this is
     Sets arr[1] to arr[0] + arr[2]\overline{1.2} loop: beq s1, x0, end
           lw t0, 0(s1)
           addi t0, t0, 1
           sw t0, 0(s1)
           Iw s1, 4(s) \leftarrow \left\{ \begin{array}{l} 0 & \text{if } k \neq 0 \end{array} \right\} the next structure to sl,
           jal x0, loop ( jump back to loop + do not store return address
     end:
                     62 = 60 + 61 = 562<br>becching the state this is
                                  si is null if the next is null aka end of list.<br>she will in struct
                                take val in struct
                                add one to it
               to, o(s1) \leftarrow \rho ut the new value back.
```
Increments all values in the linked list by 1.

$$
\boxed{1.3}
$$

1.3 add t0, x0, x0 loop: slti t1, t0, 6 beq t1, x0, end slli t2, t0, 2 add t3, s0, t2 lw t4, 0(t3) sub t4, x0, t4 sw t4, 0(t3) addi t0, t0, 1 jal x0, loop end: to D <sup>E</sup> <sup>l</sup> too <sup>I</sup> <sup>O</sup> Thesecheckfor if wehavegonethrough6 ifendnode itisNULL elm ofthelinked1,3T settstonextint oflinkedlist bad thatvalue negateit put it back incrementthecounter jump backto loop t respart

#### 2 *RISC-V Control Flow*

Negates all elements in arr

# 2 RISC-V Calling Conventions

2.1 How do we pass arguments into functions?

Use the 8 arguments registers  $a0 - a7$ 

2.2 How are values returned by functions?

Use  $a\theta$  and  $a\theta$  as the return value registers as well

2.3 What is sp and how should it be used in the context of RISC-V functions?  $\theta \xi \xi \xi^{\prime} \xi$  $s$ ub=  $a^{(\mu\mu\mu)}$ 

sp stands for stack pointer. We subtract from sp to create more space and add to free space. The stack is mainly used to save (and later restore) the value of registers that may be overwritten.

2.4 Which values need to saved by the caller, before jumping to a function using jal?

Klookat green sheet!

Registers  $a0 - a7$ ,  $b0 - t6$ , and ra

2.5 Which values need to be restored by the callee, before returning from a function?

Registers sp, gp (global pointer), tp (thread pointer), and s0 - s11. Important to note that we don't really touch gp and tp L

## 3 More Translating between C and RISC-V

3.1 Translate between the RISC-V code to C. What is this RISC-V function computing? Assume no stack or memory-related issues, and assume no negative inputs.

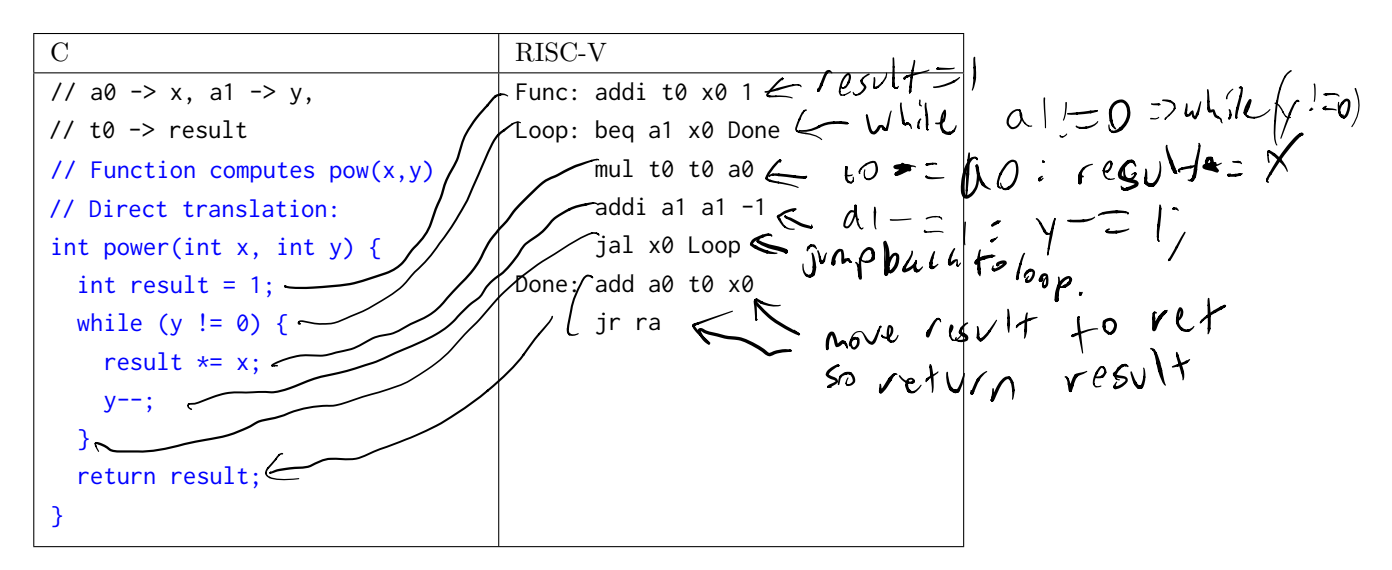

## 4 Writing RISC-V Functions

4.1 Write a function sumSquare in RISC-V that, when given an integer n, returns the summation below. If n is not positive, then the function returns 0.

$$
n^2 + (n-1)^2 + (n-2)^2 + \ldots + 1^2
$$

For this problem, you are given a RISC-V function called square that takes in a single integer and returns its square.

First, let's implement the meat of the function: the squaring and summing. We will be abiding by the caller/callee convention, so in what register can we expect the parameter n? What registers should hold square's parameter and return value? In what register should we place the return value of sumSquare?

\n
$$
\begin{array}{rcl}\n\text{add} & 50, a0, x0 & \# Set s0 equal to the parameter n \\
\text{add} & 51, x0, x0 & \# Set s1 (accumulator) equal to 0 \\
\text{add} & 0, x0, x0 & \# Branch if s0 is not positive \\
\text{add} & a0, s0, x0 & \# Set a0 to the value in s0, setting up \\
& & \# args for call to function square\n\end{array}
$$
\n

\n\n
$$
\begin{array}{rcl}\n\text{add} & 1, s1, a0 & \# Add the returned value into s1 \\
\text{add} & 50, s0, -1 & \# December s0 by 1 \\
\text{add} & 50, s0, -1 & \# December s0 by 1 \\
\text{add} & 30, loop & \# Jump back to the loop label \\
\text{end: add } a0, s1, x0 & \# Set a0 to s1 (desired return value)\n\end{array}
$$
\n

4.2 Since sumSquare is the callee, we need to ensure that it is not overriding any registers that the caller may use. Given your implementation above, write a prologue and epilogue to account for the registers you used.

\n
$$
\begin{array}{r}\n \begin{array}{r}\n \begin{array}{r}\n \begin{array}{r}\n \begin{array}{r}\n \begin{array}{r}\n \begin{array}{r}\n \begin{array}{r}\n \end{array} \\
 \begin{array}{r}\n \begin{array}{r}\n \begin{array}{r}\n \begin{array}{r}\n \begin{array}{r}\n \begin{array}{r}\n \end{array} \\
 \n \end{array} \\
 \n \end{array} \\
 \n \end{array} \\
 \n \begin{array}{r}\n \begin{array}{r}\n \begin{array}{r}\n \begin{array}{r}\n \begin{array}{r}\n \begin{array}{r}\n \end{array} \\
 \n \end{array} \\
 \n \end{array} \\
 \n \end{array} \\
 \n \begin{array}{r}\n \begin{array}{r}\n \begin{array}{r}\n \begin{array}{r}\n \begin{array}{r}\n \end{array} \\
 \n \end{array} \\
 \n \end{array} \\
 \n \end{array} \\
 \n \begin{array}{r}\n \begin{array}{r}\n \begin{array}{r}\n \begin{array}{r}\n \begin{array}{r}\n \end{array} \\
 \n \end{array} \\
 \n \end{array} \\
 \n \end{array} \\
 \n \begin{array}{r}\n \begin{array}{r}\n \begin{array}{r}\n \begin{array}{r}\n \begin{array}{r}\n \end{array} \\
 \n \end{array} \\
 \n \end{array} \\
 \n \end{array} \\
 \n \begin{array}{r}\n \begin{array}{r}\n \begin{array}{r}\n \begin{array}{r}\n \begin{array}{r}\n \end{array} \\
 \n \end{array} \\
 \n \end{array} \\
 \n \end{array} \\
 \n \begin{array}{r}\n \begin{array}{r}\n \begin{array}{r}\n \begin{array}{r}\n \begin{array}{r}\n \end{array} \\
 \n \end{array} \\
 \n \end{array} \\
 \n \end{array} \\
 \n \begin{array}{r}\n \begin{array}{r}\n \begin{array}{r}\n \begin{array}{r}\n \begin{array}{r}\n \begin{array}{r}\n \end{array} \\
 \n \end{array} \\
 \n \end{array} \\
 \n \end{array} \\
 \n \begin{array}{r}\n \begin{array}{r}\n \begin{array}{r}\n \begin{array}{r}\n \begin{array}{r}\n \begin{array}{r}\n \begin{array}{r}\n \begin{array}{r}\n \begin{array}{r}\n \end{array} \\
 \n \end{array} \\
 \n \end
$$

```
epilogue: lw ra, 0(sp) # Restore ra
        lw s0, 4(sp) # Restore s0
putfrom save boatmen
n
       \frac{1}{x} s1, 8(sp) # Restore s1
       addi sp, sp, 12 # Free space on the stack for the 3 words \int \ell_{\ell} stack
        jr ra # Return to the caller
                                           s tach
                                           ck for the 3 words fle stack
```